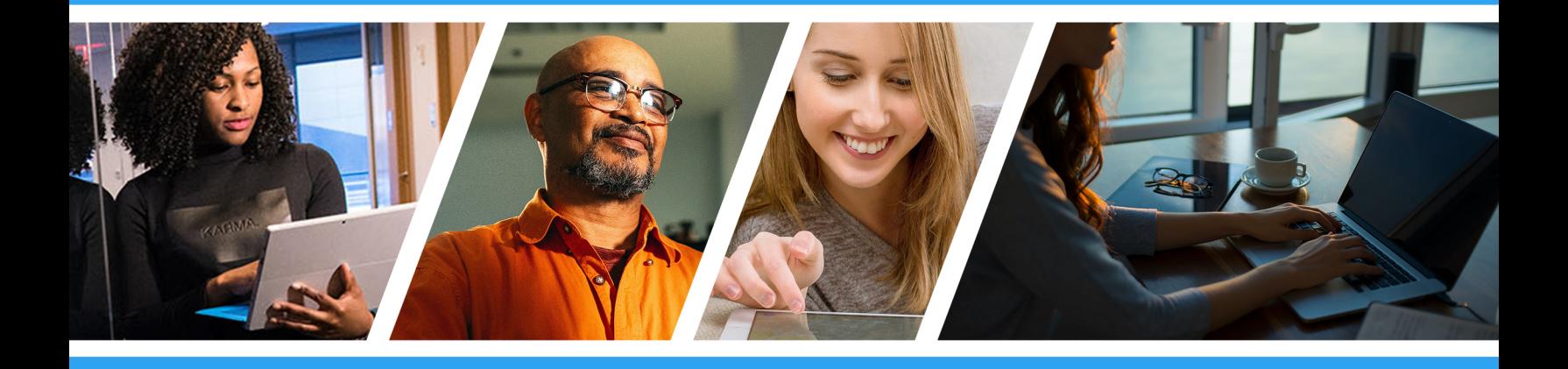

# Guía de Inicio Rápido Del Portal del Empleado

Resumen de Herramientas y Funciones

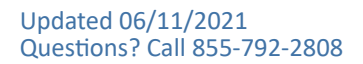

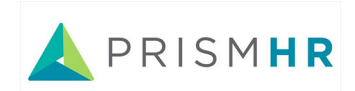

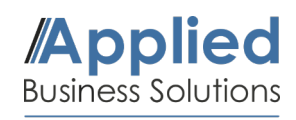

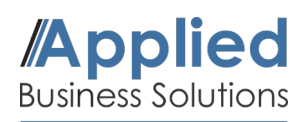

#### **Introducción**

Bienvenido al portal de empleados de Applied Business Solutions. Esta guía lo ayudará a comprender algunas de las funciones estándar disponibles en el portal, que incluyen Tiempo y PTO, Pago, Beneficios, Información personal y Impuestos. Haga clic a continuación para acceder a su portal en PrismHR:

## [Employee Portal](https://aaf.prismhr.com/aaf/auth/#/login?lang=en) Login

https://aaf.prismhr.com/aaf/auth/#/login?lang=en

#### **Como Navegar**

Una vez dentro del portal, las funciones principales para el empleado estarán en el menú vertical a la izquierdo de la pantalla.

Algunos elementos del menú tienen una flecha junto a su nombre. Al hacer clic en ellos, se abrirá un submenú que contiene funciones adicionales.

(Ver características a la derecha)

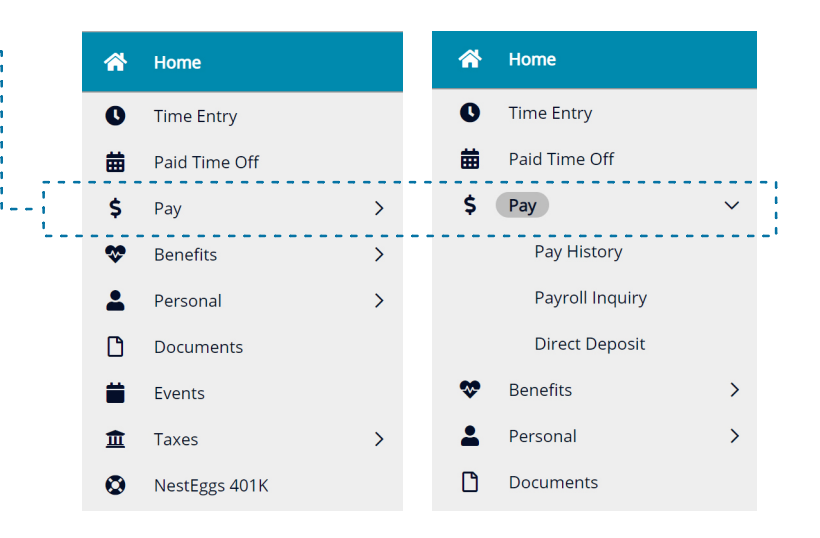

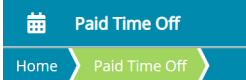

#### Paid Time Off

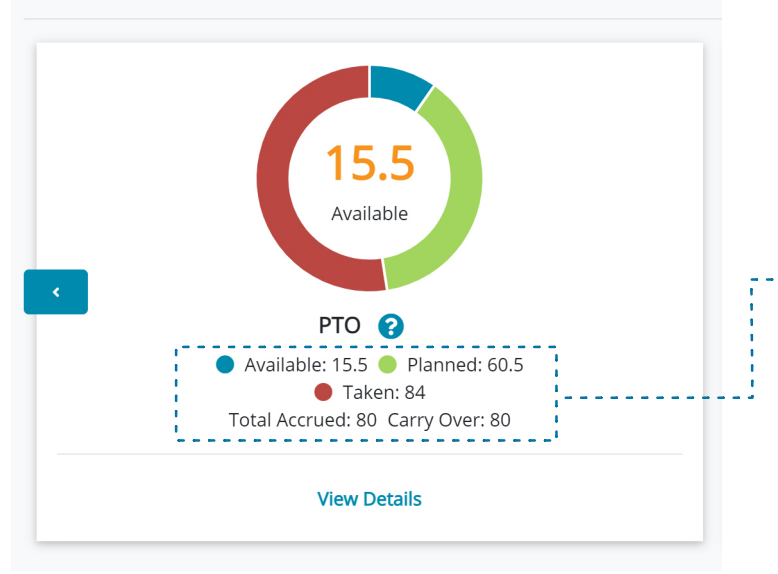

#### **Entrada de Tiempo y Tiempo Libre Pagado**

**Entrada de Tiempo** - Esta función permite a los empleados registrar su entrada y salida manualmente y realizar un seguimiento del total de horas trabajadas. (si es aplicable)

**Tiempo Libre Pagado** - Los empleados pueden ver su tiempo de PTO disponible, planificado o tomado actualmente. También pueden "Solicitar tiempo libre" en la esquina superior derecha y ver su historial de PTO tomadoen la parte inferior de la página.

*\* No representa el monto acumulado del tiempo libre (PTO) . Consulte a su representante de recursos humanos para obtener más información sobre sus opciones de PTO.*

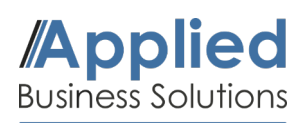

Resumen de Herramientas y Funciones

#### **Historial de Pagos y Depósito Directo**

**Pago** - Los empleados pueden ver su historial de pago, incluido el Pago Bruto,el Pago Neto (antes y después de impuestos) los Impuestos Retenidos y las Deducciones de Beneficios. (Vea la imagen a continuación)

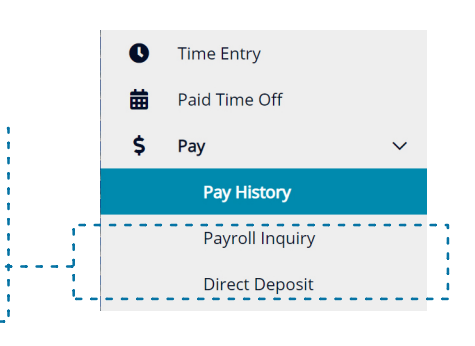

Aquí también es donde un empleado puede realizar consultas de nómina o configurar sus opciones de depósito directo.

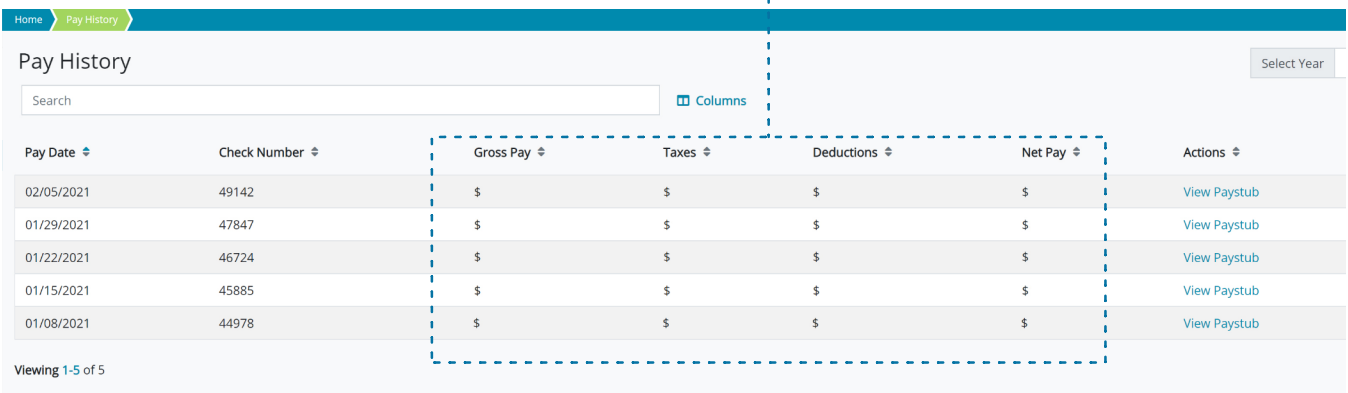

#### **Resumen de Beneficios**

**MetLife Vision** 

**Beneficios** - Aquí encontrará un resumen de todos los beneficios elegidos, así como sus fechas de vigencia y las primas mensuales totales.

**EMPLOYEE** 

Puede haber pestañas adicionales como Gastos Flexibles, Resumen de Jubilación y Dependientes / Beneficiarios, si corresponde.

Active

Yes

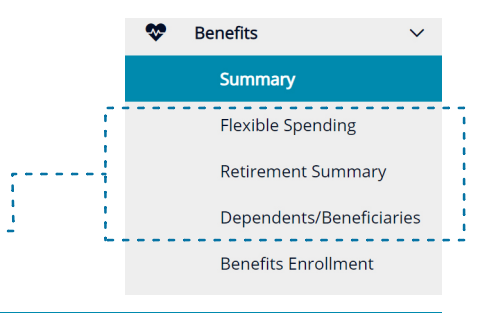

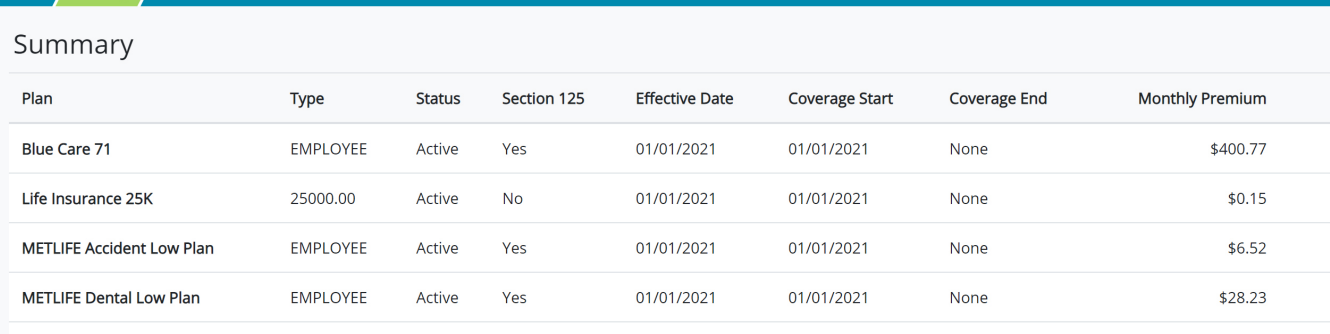

01/01/2021

01/01/2021

None

\$6.88

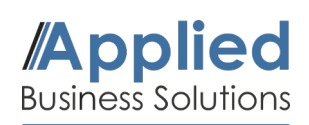

Resumen de Herramientas y Funciones

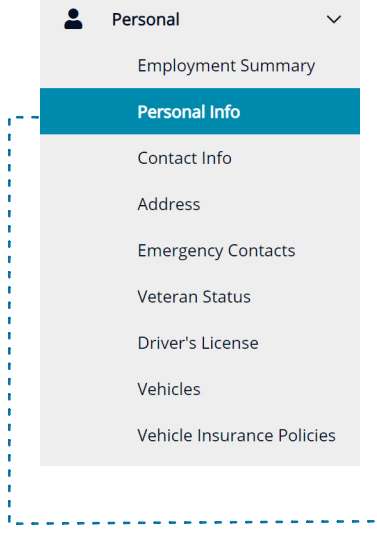

#### **Información Personal**

**Personal** - Toda la información personal sobre el empleado documentada por su empleador para fines de seguro, suscripción y emergencias. Esta información incluye información de contacto, fecha de nacimiento, estado civil, discapacidades, licencia de conducir, vehículo de la empresa emitido, estado de veterano y contactos de emergencia.

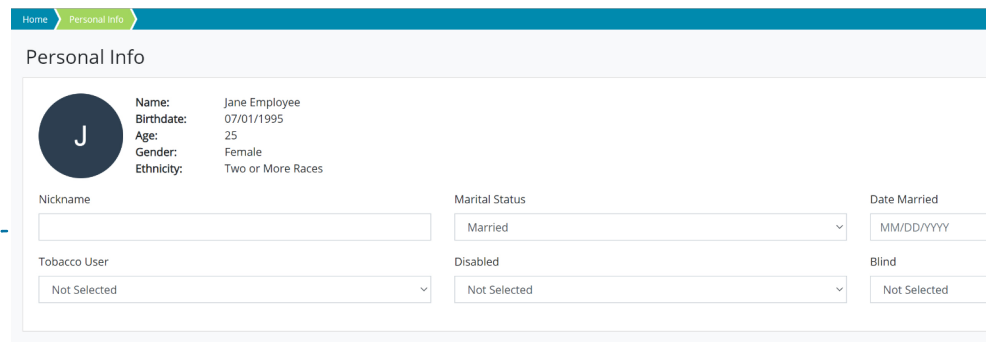

### **Impuestos**

**Impuestos** - Los empleados pueden ver sus retenciones de impuestos, así como acceder y actualizar sus W2 y W4 y otros formularios de impuestos importantes.

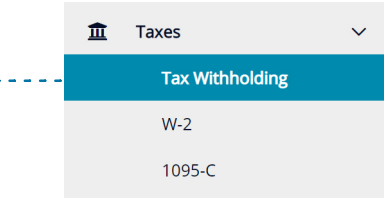

#### Home \ Tax Withholding \

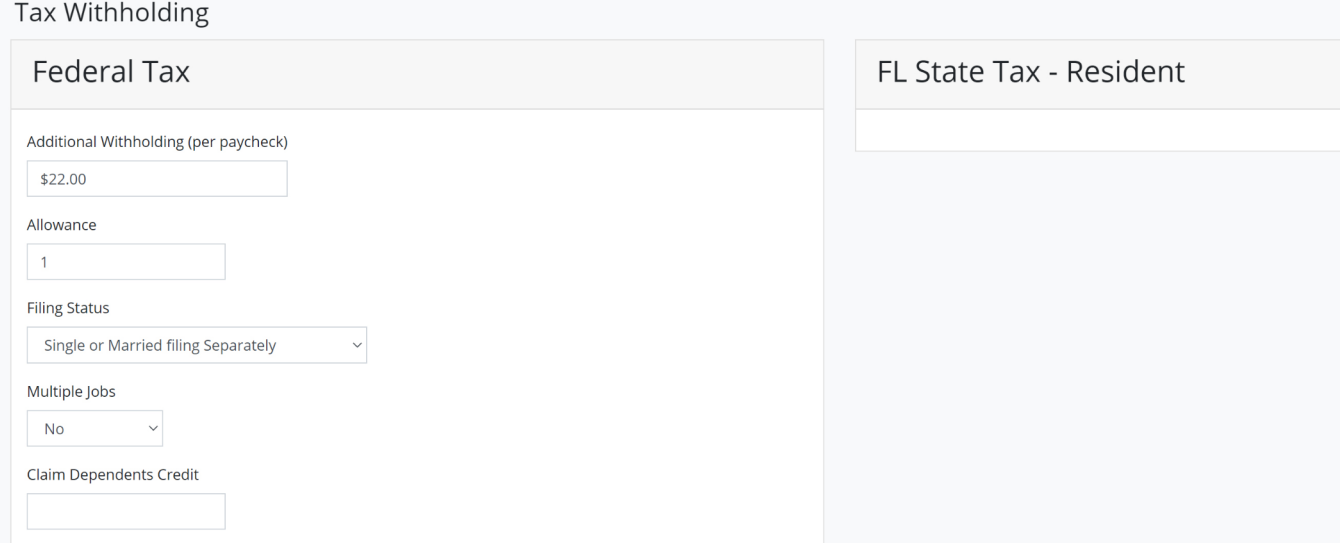